## *itslearning Parent Portal – A brief Overview of the Dashboard*

Click *your name* – you can change your details and settings

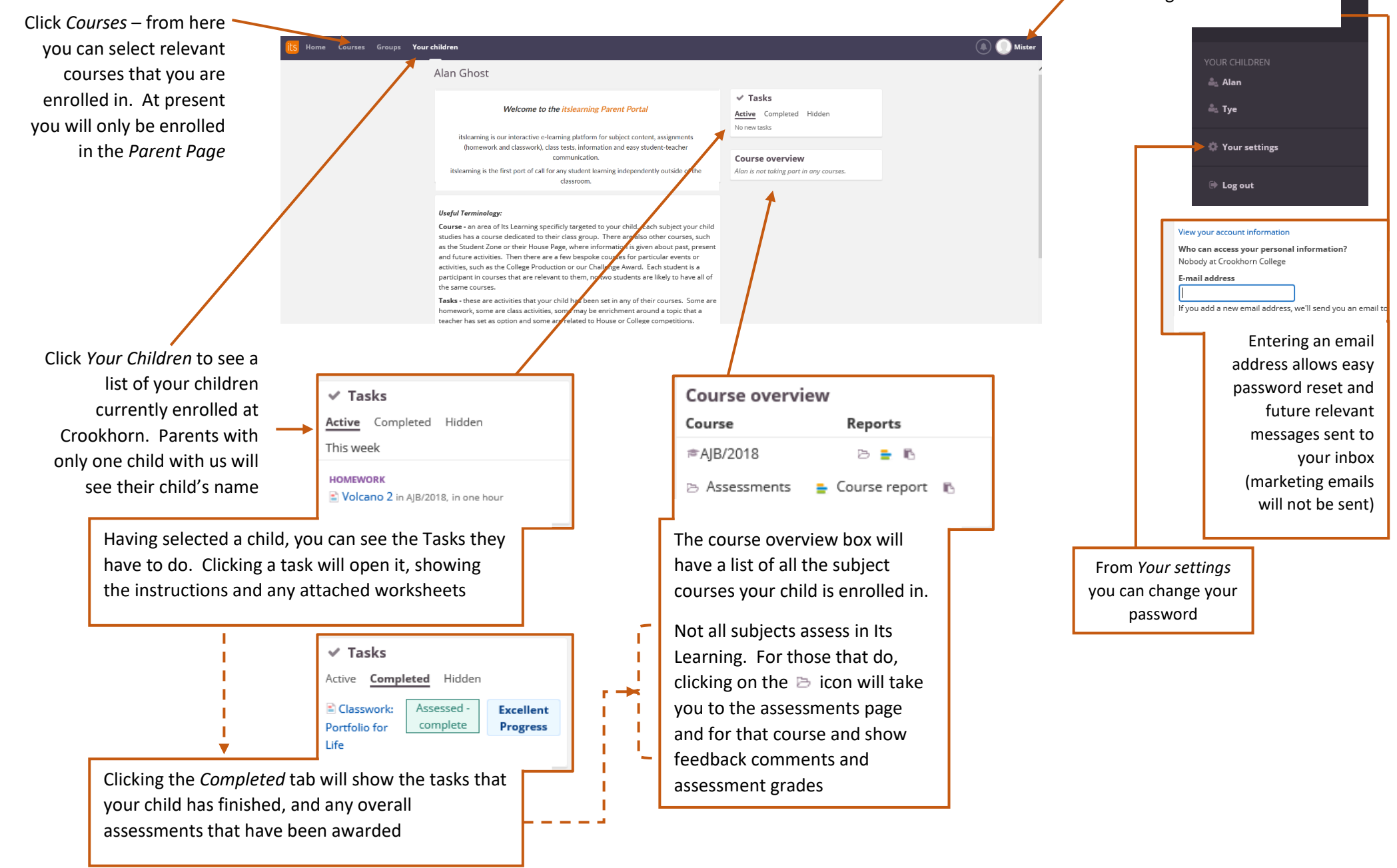